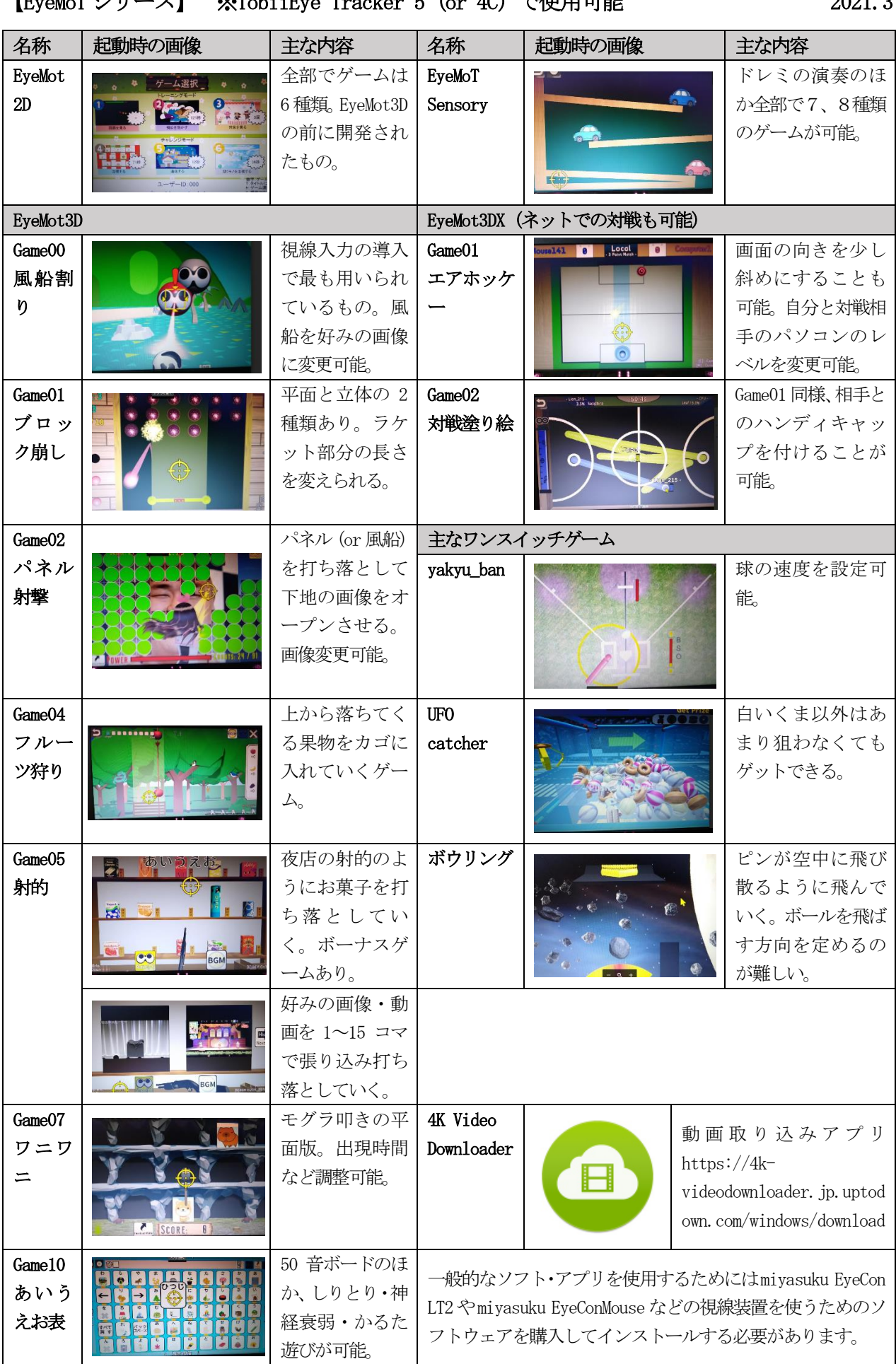

## 【EyeMoT シリーズ】 ※TobiiEye Tracker 5(or 4C)で使用可能 2021.3